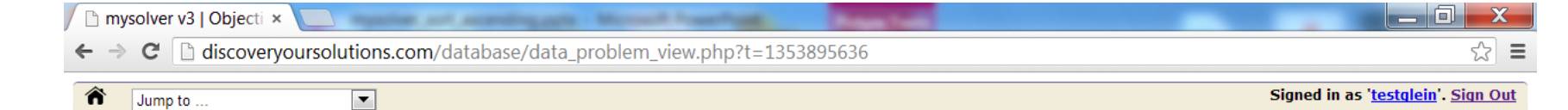

## **Objective Data - Problem**

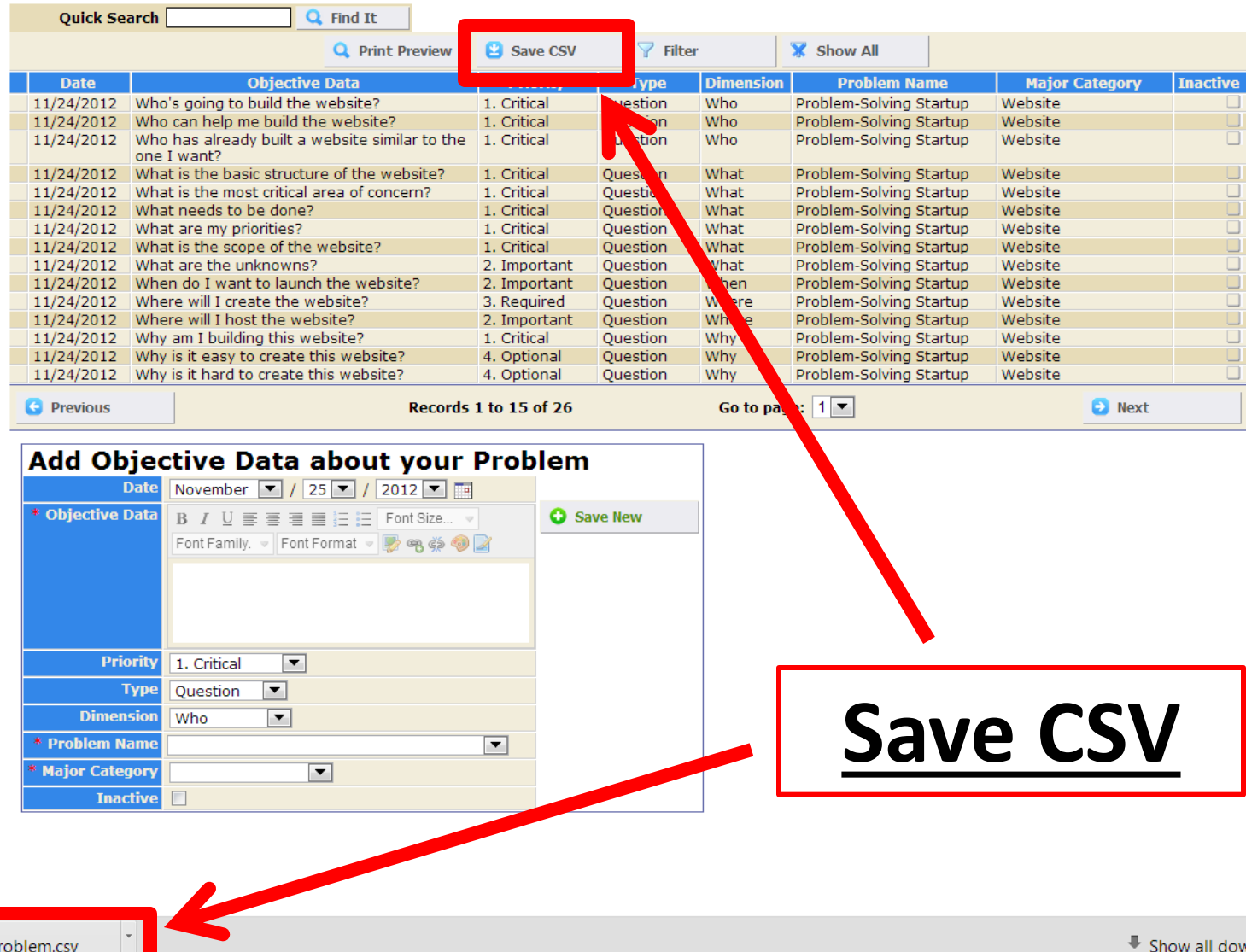